# COMPSCI 10L

#### **Principles of Programming**

Lecture 22 – More on dictionaries, using dictionaries to manage a small file of information

#### Learning outcomes

- At the end of this lecture, students should be able to:
  - Delete key:value pairs from a dictionary
  - Create a list of keys, values, key:value tuples from a dictionary
  - Use dictionary objects to manage a small file of information

#### Recap

- Dictionaries dictionaries are used to store key:value pairs (items)
  - a dictionary object can be created in two ways
  - items can be added to a dictionary
  - Items can be retrieved from the dictionary
  - the pairs in a dictionary can be traversed using for ... in

```
def main():
 english_italian = {"yes":"si", "bye":"ciao",
                     "no": "no", "maybe": "forse",
                     "thank you": "grazie" }
                                                  ciao
 english italian["never"] = "mai"
                                                  mai
                                                  no
 print(english_italian["bye"] )
                                                  forse
 for word in english_italian:
                                                  ciao
      print(english italian[word])
                                                  si
 print(len(english italian))
                                                  grazie
main()
                                                   6
```

#### Deleting a key:value pair from the dict object

The del operator is used to delete a key:value pair from the dictionary.

```
def main():
 my_dict = {"a": 4, "b": 6, "c": 5}
 print("1.", my_dict)
                                        1. {'a': 4, 'b': 6, 'c': 5}
  del my dict["b"]
 print("2.", my_dict)
                                        2. {'a': 4, 'c': 5}
                                        3. {'c': 5}
  del my dict["a"]
  print("3.", my_dict)
main()
```

#### Deleting a key:value pair from a dict object

■ The **del** operator gives an error if the key of the key:value pair being deleted is not in the dictionary. Because of this, it is customary to test before deleting a key:value pair.

```
def main():
 my_dict = {"a": 4, "b": 6, "c": 5}
 print("1.", my_dict)
 if "b" in my_dict: #Test first
     del my dict["b"]
                                  1. {'a': 4, 'b': 6, 'c': 5}
 print("2.", my_dict)
                                  2. {'a': 4, 'c': 5}
                                  .... Other error information
 del my_dict["z"]
 print("3.", my_dict)
                                  KeyError: 'z'
main()
```

b

#### Methods which can be used with a dict object

The keys, the values, the associations as tuples, can be obtained from a dictionary object using the methods:

```
my_dict = {...}
my_dict.items() - to access all the key/value pairs as tuples
my_dict.keys() - to access all the keys
my_dict.values() - to access all the values
```

The elements in these collections can be accessed using a for ... in loop.

```
C
def main():
 my_dict = {"a": 4, "b": 6, "c": 5}
                                          a
 for letter in my_dict.keys():
                                          6
     print(letter)
 for number in my_dict.values():
                                         4
     print(number)
                                          ('b', 6)
 for item in my_dict.items():
                                         ('c', 5)
    print(item)
                                          ('a', 4)
main()
```

#### Methods which can be used with a dict object

When a for ... in loop is used with a dictionary object, Python loops through each key in the dictionary:

```
def main():
 my_dict = {"a": 4, "b": 6, "c": 5}
                                               Note that both
                                               these loops do
 for letter in my_dict.keys(): 
                                               the same job.
    print(letter)
 for key in my_dict:
    print(key)
                                      b
                                      C
main()
                                      b
                                      a
```

#### Methods which can be used with a dict object

• Often it is useful to convert the individual keys (or values, or item tuples) of the dictionary into lists by enclosing the keys (or values, or item tuples) in list():

```
def main():
 my_dict = {"a": 4, "b": 6, "c": 5}
  items_list = list(my_dict.items())
 keys_list = list(my_dict.keys())
 values_list = list(my_dict.values())
 print("items list", items_list)
 print("keys list", keys list)
 print("values list", values_list)
main()
                       items list [('a', 4), ('c', 5), ('b', 6)]
                       keys list ['a', 'c', 'b']
                       values list [4, 5, 6]
```

#### Note on deleting key-value pairs from dictionary objects

If you try and remove elements from a dict object while iterating through its keys using a for ... in loop, you will get an error.

```
def main():
    my_dict = {"and":4,"many":2,"for":5,"very":1}
    for key in my_dict:
        del my_dict[key]

main()

RuntimeError: dictionary changed size during iteration
```

Instead, create a separate list of the dictionary keys, iterate through this list and delete any unwanted items from the dict object:

#### Using dictionaries - Our file information

- We wish to manage a small file of ratings for four films.
- The film list is:

```
film_list = ["Jaws", "The Goonies", "Aliens", "Commando"]
```

■ The text file, "Ratings.txt", stores the ratings made by seven people of the four films (0 means the person didn't rate the film, 1 means the person hated the film, 9 means they loved it):

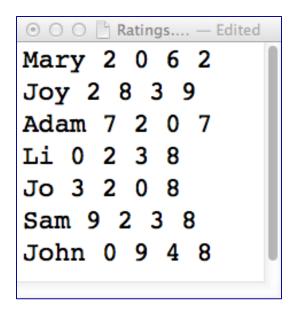

## Loading the information

Firstly we read all the lines of text from the file into a list (removing the newline character - "\n" from the end of each line).

```
def get_lines_from_file(filename):
    ????
```

```
Mary 2 0 6 2
Joy 2 8 3 9
Adam 7 2 0 7
Li 0 2 3 8
Jo 3 2 0 8
Sam 9 2 3 8
John 0 9 4 8
```

#### Loading the file information into dictionaries

person\_name : list of ratings dictionary, i.e., the person\_name is the key and the list of ratings is the corresponding value.

```
⊙ ○ ○ Ratings.... — Edited
Mary 2
                               ["Mary 2 0 6 2", "Joy 2 8 3 9", ...]
John 0 9 4 8
                                { "Mary": [2, 0, 6, 2],
                                   "Joy": [2, 8, 3, 9],
```

#### Loading the file information into dictionaries

■ From all the 'lines of text' list: ["Mary 2 0 6 2", "Joy 2 8 3 9", ...] we wish to create a dictionary: person\_name : list of ratings

```
def get people ratings dict(lines of text):
  people_ratings = {}
  return people ratings
def main():
  film_list = ["Jaws", "The Goonies", "Aliens", "Commando"]
  number_of_films = len(film list)
  filename = "Ratings.txt"
  lines of text = get lines from file(filename)
  people_ratings_dict = get_people_ratings_dict(lines_of_text)
main()
                   {"Mary": [2, 0, 6, 2], "Joy": [2, 8, 3, 9], ...}
```

#### Loading the file information into dictionaries

```
film_list = ["Jaws", "The Goonies", "Aliens", "Commando"]
```

- person\_name : list of ratings dictionary (see slides 12 and 13)
- film\_title: list of ratings dictionary, i.e., the film\_title is the key and the list of seven ratings (one from each person) is the corresponding value.

```
Mary 2 0 6 2
Joy 2 8 3 9
Adam 7 2 0 7
Li 0 2 3 8
Jo 3 2 0 8
Sam 9 2 3 8
John 0 9 4 8
```

```
["Mary 2 0 6 2", "Joy 2 8 3 9", ...]
{ "Mary": [2, 0, 6, 2],
  "Joy": [2, 8, 3, 9],
 {Jaws: [2, 2, 7, 0, 3, 9, 0]
 The Goonies: [0, 8, 2, 2, 2, 2, 9]
 Aliens: [6, 3, 0, 3, 0, 3, 4]
 Commando: [2, 9, 7, 8, 8, 8, 8]
```

## Loading the information into dictionaries

From the people dictionary {"Mary": [2, 0, 6, 2], "Joy": [2, 8, 3, 9], ...}
we wish to create another dictionary: film\_title:list of ratings

```
def get film ratings dict(film list, people ratings dict):
  #Jaws - get the first rating from every person
  #The Goonies-get the second rating from every person, etc.
  film index = 0
  film_ratings_dict = {}
  return film ratings dict
def main():
  film_list = ["Jaws", "The Goonies", "Aliens", "Commando"]
  number_of_films = len(film_list)
  filename = "Ratings.txt"
  lines_of_text = get_lines_from_file(filename)
  people_ratings_dict = get_people_ratings_dict(lines_of_text)
  film_ratings_dict = get_film_ratings_dict(film_list,
                                             people ratings dict)
```

main()

{'Jaws': [2, 2, 7, 0, 3, 9, 0], 'The Goonies': [2, 2, 2, 0, 9, 2, 8], ...}

#### The two dictionaries

So far, from the film list:

```
film_list = ["Jaws", "The Goonies", "Aliens", "Commando"]
```

and the ratings information in the file:

Mary 2 0 6 2
Joy 2 8 3 9
Adam 7 2 0 7
Li 0 2 3 8
Jo 3 2 0 8
Sam 9 2 3 8
John 0 9 4 8

we have created two dictionaries:

```
people_ratings_dict
```

```
{
  'Mary': [2, 0, 6, 2],
  'John': [0, 9, 4, 8],
  'Adam': [7, 2, 0, 7],
  'Sam': [9, 2, 3, 8],
  'Joy': [2, 8, 3, 9],
  'Jo': [3, 2, 0, 8],
  'Li': [0, 2, 3, 8]
}
```

```
film_ratings_dict
```

```
{
    Jaws: [2, 2, 7, 0, 3, 9, 0]
    The Goonies: [0, 8, 2, 2, 2, 2, 9]
    Aliens: [6, 3, 0, 3, 0, 3, 4]
    Commando: [2, 9, 7, 8, 8, 8, 8]
    }
```

The user can select a person's name from the dictionary keys, see the person's ratings list as well as the average of that person's non-zero ratings.

```
{
    'Mary': [2, 0, 6, 2],
    'John': [0, 9, 4, 8],
    'Adam': [7, 2, 0, 7],
    'Sam': [9, 2, 3, 8],
    'Joy': [2, 8, 3, 9],
    'Jo': [3, 2, 0, 8],
    'Li': [0, 2, 3, 8]
}
```

Mary Adam

Joy

Li Sam

Enter name: Sam

[9, 2, 3, 8] Sam - average rating: 5.5

The user can select a person from the dictionary keys and see the person's ratings list as well as the average of their non-zero ratings.

```
{"Mary": [2, 0, 6, 2], "Joy": [2, 8, 3, 9], ...}
```

```
def process person ratings request(people ratings dict):
def display keys(dictionary):
   ???
def get_average_rating(list_of_numbers):
   ???
def main():
   film_list = ["Jaws", "The Goonies", "Aliens", "Commando"]
   number of films = len(film list)
   filename = "Ratings.txt"
   lines_of_text = get_lines_from_file(filename)
   people ratings dict = get people ratings dict(lines of text)
   film ratings dict = get film ratings dict(film list, people ratings dict)
   print("Process People-Rating Request")
   process_person_ratings_request(people ratings dict)
```

The user can select a film from a list of titles, see the film's ratings as well as the average of all the non-zero ratings

{
| film\_ratings\_dict | Jaws: [2, 2, 7, 0, 3, 9, 0] | The Goonies: [0, 8, 2, 2, 2, 2, 9]

```
{ film_ratings_dict

Jaws: [2, 2, 7, 0, 3, 9, 0]

The Goonies: [0, 8, 2, 2, 2, 2, 9]

Aliens: [6, 3, 0, 3, 0, 3, 4]

Commando: [2, 9, 7, 8, 8, 8, 8]

}
```

```
Process Film-Rating Request

1 Jaws

2 The Goonies

3 Aliens

4 Commando

Enter selection: 1

[2, 2, 7, 0, 3, 9, 0] Jaws - average rating: 4.6
```

The user can select a film from a list of titles, and see the film's ratings as well as the average of all the non-zero ratings for that film.

```
{'Jaws': [2, 2, 7, 0, 3, 9, 0], 'The Goonies': [0, 8, 2, 2, 2, 2, 9], ...}
```

```
def process film ratings request(film list, film ratings dict):
def display numbered list(list of items):
   ???
def get average rating(list of numbers):
   #see previous code
def main():
   film list = ["Jaws", "The Goonies", "Aliens", "Commando"]
   number of films = len(film list)
   filename = "Ratings.txt"
   lines of text = get lines from file(filename)
   people ratings dict = get people ratings dict(lines of text)
   film_ratings_dict = get_film_ratings_dict(film_list, people_ratings_dict)
   print("Process Movie-Rating Request")
   process film ratings request(film_list, film_ratings_dict)
```

## Summary

- The del operator is used to delete an key:value pair from the dictionary.
- The keys, the values, the associations as tuples can be obtained from a dictionary object using the methods:

```
my_dict.items() – to access all the key/value pairs as tuples my_dict.keys() – to access all the keys my_dict.values() – to access all the values
```

Often it is useful to convert the individual keys (or values, or item tuples) of the dictionary into lists by enclosing the keys (or values, or item tuples) in list()

## Python features used in this lecture

```
my_dict = { "a": 4, "b": 6, "c": 5}
for letter in my_dict.keys():
   print(letter)
for number in my_dict.values():
   print(number)
for item in my_dict.items():
   print(item)
items_list = list(my_dict.items())
keys_list = list(my_dict.keys())
values_list = list(my_dict.values())
print("items list", items_list)
print("keys list", keys_list)
print("values list", values_list)
if "b" in my_dict: #Test first
   del my dict["b"]
```